CegidBusiness

# Formation

## *Suivez rapidement et efficacement l'activité de formation*

De l'élaboration du plan prévisionnel de formation à la déclaration 2483, l'option formation permet de piloter l'ensemble du processus de formation: organismes, plan prévisionnel, budget, gestion administrative, coûts engagés, déclaratif 2483…

#### **Bénéficier d'un outil de pilotage simple et convivial**

L'option formation est intégrée à l'offre Cegid Business Paie et vous permet de suivre le process de formation en liaison directe avec les éléments de Paie.

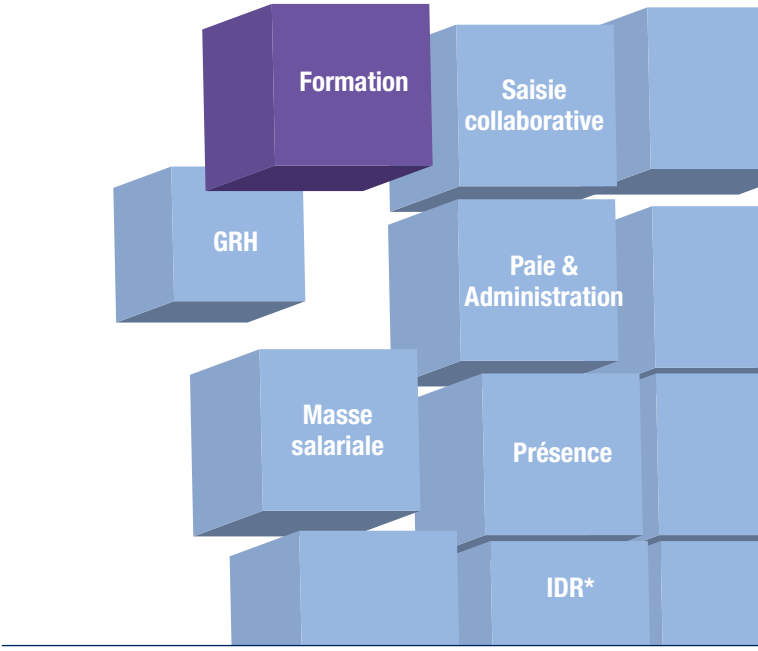

*\*Indemnités de départ en retraite*

#### **Example 2** Catalogue et stages

- • Personnalisation des axes, thèmes et domaines de formation
- • Catégorisation des actions de formation, dispositifs de départ en formation
- • Bibliothèque de stages (coûts, horaires, durée, temps de travail)
- • Bibliothèque de sessions par stage

#### **EXAMPLE Annuaire des organismes de formation**

- Fiches organismes
- • Barème de remboursements des frais par les organismes

#### Élaboration du plan de formation prévisionnel

- • Suivi du plan (demande, validation, refus, report, réalisation)
- • Constitution du cursus
- • Valorisation des coûts
- • Prise en compte des frais de déplacement théoriques dans le budget
- • Édition de l'état du budget (acceptation, refus, report)
- • Workflow de validation des inscriptions aux stages et cursus

**www.cegid.fr**

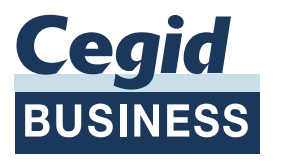

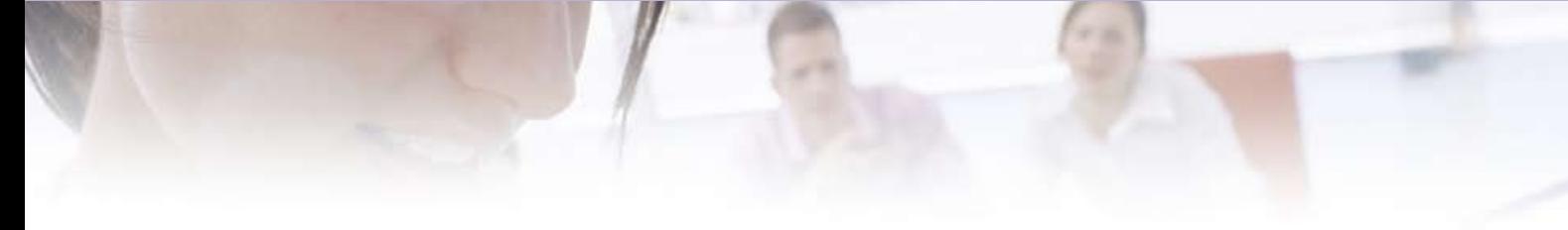

### Droit individuel à la formation

- • Suivi des demandes individuelles
- • Compteur salarié DIF (Droits acquis, pris, demandés, solde réel et solde prévisionnel)
- • Workflow de validation des demandes individuelles
- • Classification des actions de formation

#### Gestion du plan de formation  $\overline{\phantom{a}}$

- • Gestion des inscriptions
- • Gestion de la présence
- • Gestion administrative (convocations, évaluation, feuille de présence, état déclaratif 2483…)
- • Suivi des coûts
- États des coûts engagés
- • Comparatif prévisionnel et réalisé
- • Correspondance avec les organismes OPCA (Organismes Paritaires Collecteurs Agréés)
- Évaluation des actions de formation

#### **Coûts de formation**

- • Méthodes de valorisation (coûts catégoriels, coûts réels)
- Revalorisation des coûts salariaux et réaffectations automatiques

#### **Editions**

- État déclaratif 2483
- • Suivi pédagogique, synthèse des actions par stagiaires, formateurs, suivi collectif
- • Suivi de gestion individuelle, bilan individuel et comparatif avec le prévisionnel
- • Suivi de gestion collectif, comparatif réalisé avec le prévisionnel
- • Suivi financier, coûts de déplacements, coûts réels, détail par session…
- • Suivi de qualité « scoring »
- Édition et suivi des demandes de remboursement auprès des OPCA
- • Outils d'analyse et de reporting de l'activité
- Cubes et extractions vers Excel

#### Contactez le Cegid Business Partner de votre région :

Sélectionné en fonction de ses compétences, spécialisé en informatique de gestion, il vous apporte conseils et expertises et vous accompagne du choix à l'intégration de votre solution : installation, paramétrage, formation et services associés.

Ce réseau de partenaires à haute valeur ajoutée, formé et agréé par Cegid, vous garantit une approche de qualité et une véritable relation de proximité.

#### Informations Commerciales :

- Auprès de votre Cegid Business Partner
- $-$  Par Tél. 0 820 901 802 (0,12 € TTC/Min)
- $-$  Tel. 1 0.1. 0 020 901 002<br>- Par Fax 0 820 901 822 (0,12 € TTC/Min) Final Fax 0 820 901 822 $\cdot$
- Par E-mail : businesspartner@cegid.fr

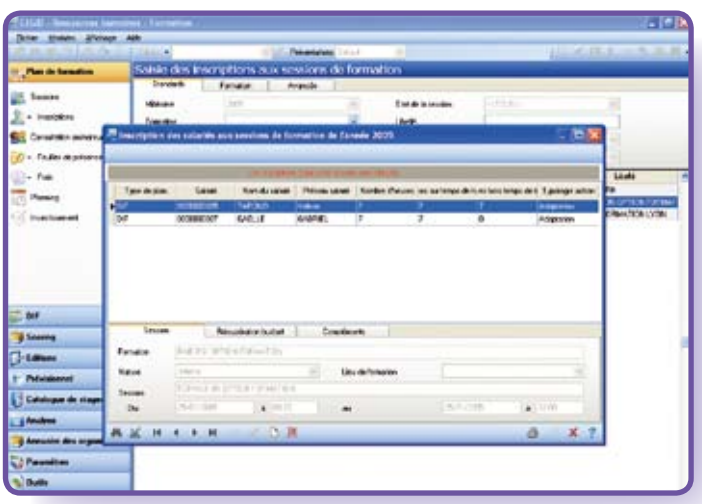

*Gestion des sessions de formation*

#### **Environnement**

• Gestion des droits d'accès par groupe d'utilisateurs, par utilisateur sur les menus et les fonctions

- • Gestion multisociétés, multi-établissements
	- • Reporting multisociétés
	- • Référentiels communs
- Ventilations analytiques multi-axes
- Administration de la base (réaffectations automatiques, revalorisation des coûts salariaux)
- • Personnalisation de l'environnement

#### **Intégration**

• Unicité des informations avec Cegid Business Paie : base de données unique, circularité de l'information, mise à jour en temps réel, contrôle des absences lors des inscriptions

#### **Technologie**

- Déploiement client/serveur ou en mode centralisé par Internet grâce à l'offre Cegid Web Access
- Intégration dynamique avec les outils de la gamme Microsoft Office, Star Office et Open Office
- Recherches multicritères simples ou avancées et personnalisables par utilisateur
- Fonctions Hyper zoom permettant de naviguer à partir des états dans les listes et les formulaires
- Générateur d'états, analyseur de statistiques et cubes décisionnels intégrés
- Import & Export de données au format texte, ASCII, Excel, HTML, XML
- • Génération des documents au format PDF (envoi par email)
- • Choix du mode d'hébergement (in/out)

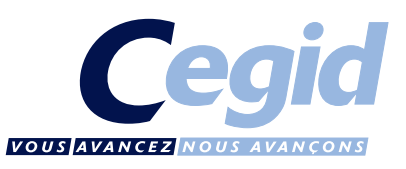